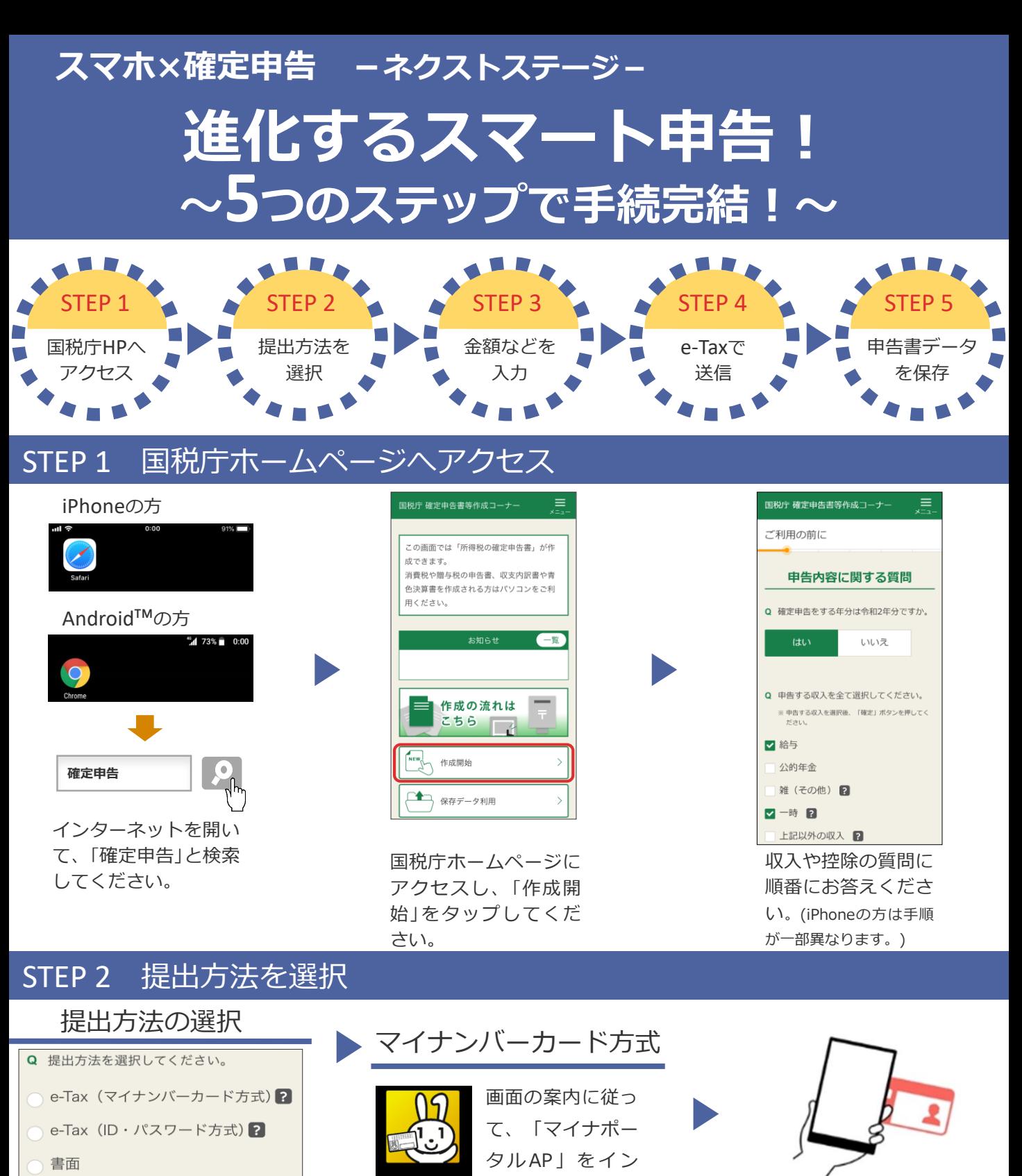

見本

ストールしてくだ

**ID・PW** が目印

ID・パスワード方式

国税 太郎 様 |234567880234547890<br>| 中成30年3月20日<br>|共和務署さしずせそれもつ \*\*\*\*\*\*\*\* 1234 5678 1234 5678

重要書類 D·バスワード方式の届出完了通知 ID·PW

さい。

<sup>∂</sup> −タルAP

マイナポ

完了通知に記載されている ID・パスワードを入力してく

マイナンバーカードを認証し て事前準備をしてください。

ID(利用者識別番号)

a12345678

パスワード (暗証番号) 1234567812345678

ださい。

○マイナンバーカード方式 マイナンバーカードとマイナンバー カード読取対応のスマートフォンを お持ちの方(一部の端末のみ)回転発数回 対応端末の一覧はこちら→

- ○ID・パスワード方式 「ID・パスワード方式の届出完了通 知」をお持ちの方(全ての端末)
- ※ マイナンバーカードや完了通知をお持ち でない方は、裏面下のカードの取得方法 又は完了通知の発行をご確認ください。

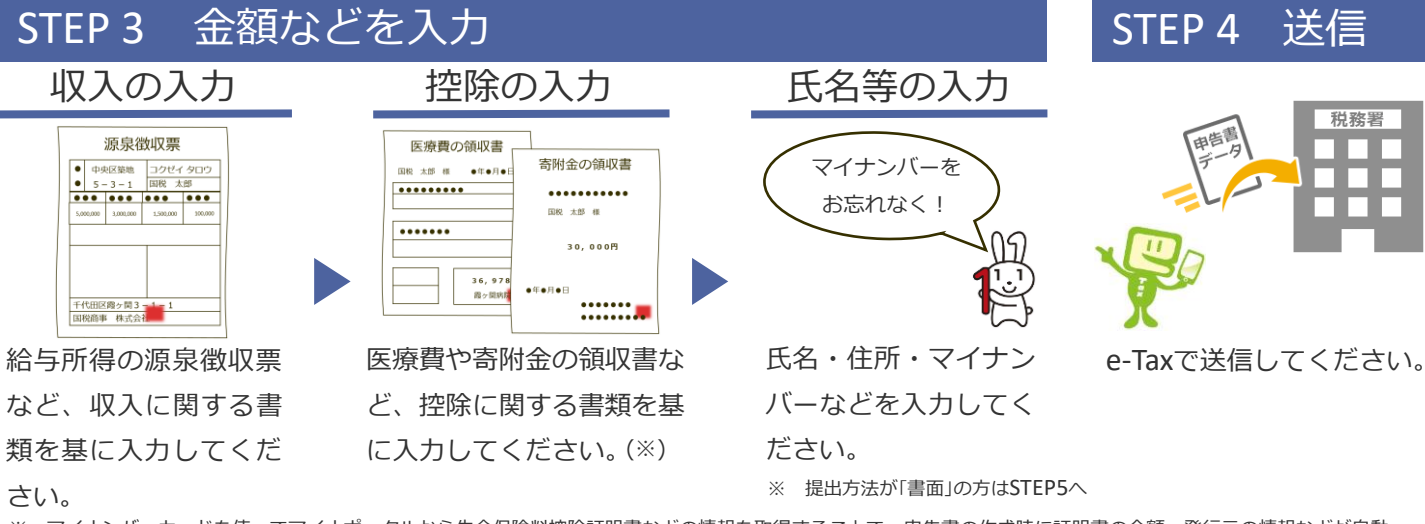

※ マイナンバーカードを使ってマイナポータルから生命保険料控除証明書などの情報を取得することで、申告書の作成時に証明書の金額・発行元の情報などが自動 入力されます。

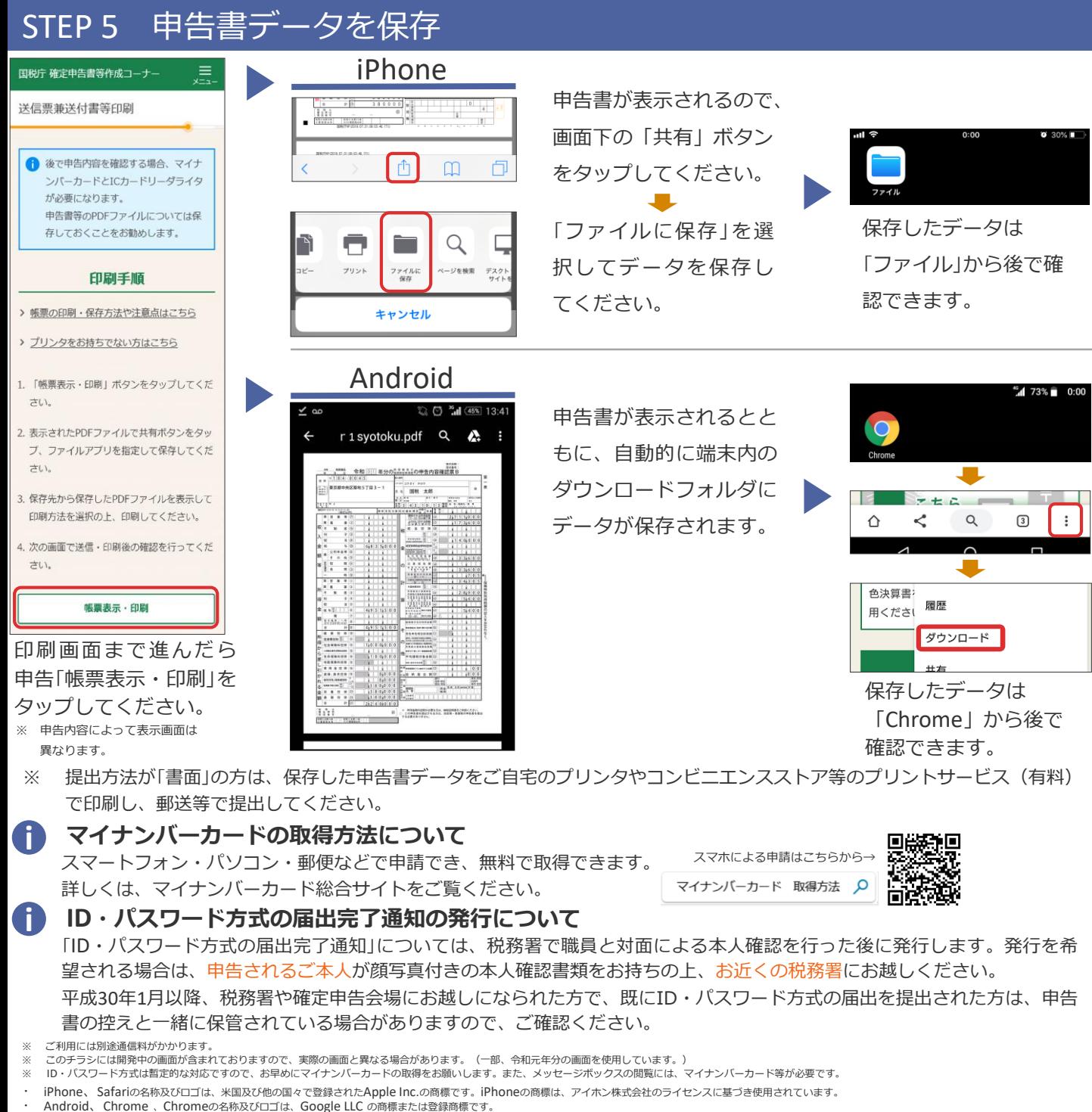

्स्

国税庁 法人番号7000012050002 R2.9